# **Causal Programming**

**Joshua Brulé**

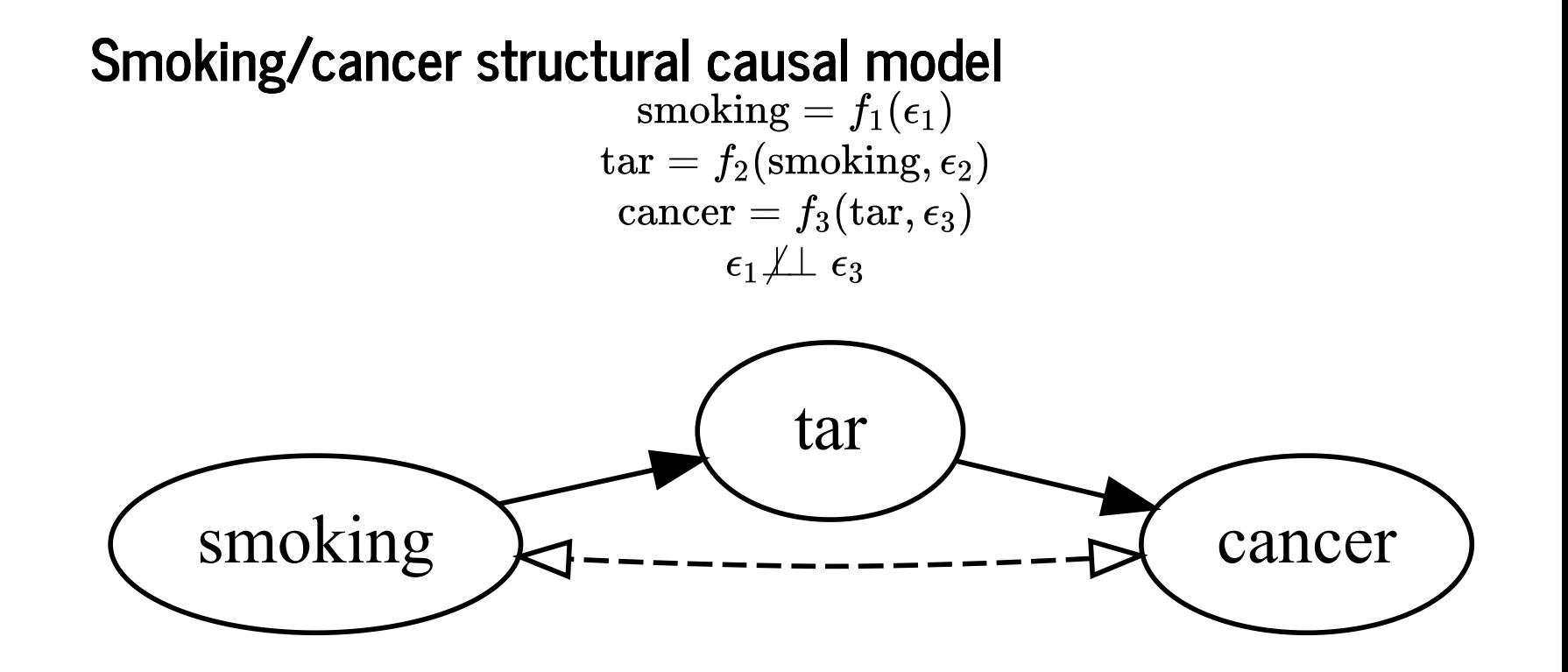

#### **Causal calculus (Pearl 1995)**  $P(y \mid \hat{x}, z, w) = P(y \mid \hat{x}, w) \text{ if } (Y \perp \!\!\! \perp Z \mid X, W)_{G_{\overline{w}}^{\perp}}$  $P(y \mid \hat{x}, \hat{z}, w) = P(y \mid \hat{x}, z, w) \text{ if } (Y \perp \!\!\! \perp Z \mid X, W)_{G_{\overline{X}/Z}}$  $P(y \mid \hat{x}, z, w) = P(y \mid \hat{x}, w) \text{ if } (Y \perp \!\!\! \perp Z \mid X, W)_{G_{\overline{X} \mid \overline{Z(W)}}}$

- $W, X, Y, Z$  nodes in a causal DAG  $\overline{G}$
- $G_{\overline{X}}$  delete edges pointing into  $X$
- $G_{\underline{X}}$  denotes delete edges emanating from  $X^-$
- $Z({\overline{\widetilde W}})$   $Z$ -nodes that are not ancestors of any  $W$ -node
- $\overline{\text{Note:} \text{P}(\text{y} \mid \text{do}(\text{x}))}$  abbreviated  $\overline{\text{P}(\text{y} \mid \hat{\text{x}})}$

### **Example proof**

$$
P(y | \hat{x}) = \sum_{z} P(y | z, \hat{x}) P(z | \hat{x})
$$
 (law of total probability)  
\n
$$
= \sum_{z} P(y | \hat{z}, \hat{x}) P(z | \hat{x})
$$
 (rule 2)  
\n
$$
= \sum_{z} P(y | \hat{z}) P(z | \hat{x})
$$
 (rule 3)  
\n
$$
= \sum_{z} \left[ \sum_{x} P(y | x, \hat{z}) P(x | \hat{z}) \right] P(z | \hat{x})
$$
 (law of total probability)  
\n
$$
= \sum_{z} \left[ \sum_{x} P(y | x, \hat{z}) P(x) \right] P(z | \hat{x})
$$
 (rule 3)  
\n
$$
= \sum_{z} \left[ \sum_{x} P(y | x, z) P(x) \right] P(z | \hat{x})
$$
 (rule 2)  
\n
$$
= \sum_{z} \left[ \sum_{x} P(y | x, z) P(x) \right] P(z | \hat{x})
$$
 (rule 2)  
\n
$$
= \sum_{z} \left[ \sum_{x} P(y | x, z) P(x) \right] P(z | x)
$$
 (rule 2)

### **Causation coefficient**

### **Correlation is not causation**

- "Correlation is not causation but it sure is a hint."
- "Empirically observed covariation is a necessary but not sufficient condition for causality."
- —Edward Tufte

#### **Correlation coefficient**  $\rho =$  $cov(X, Y)$  $\frac{\sqrt{Var[X]Var[Y]}}$  $\rho =$  $\sum_x\sum_yxyP(x,y)-\sum_xxP(x)\sum_yyP(y)$  $\sqrt{(\sum_x x^2 P(x) - (\sum_x x P(x))^2)(\sum_y y^2 P(y) - (\sum_y y P(y))^2)}$  $\frac{2x\sum_{y} e^{-x} (1+y) \sum_{x} \sum_{y} e^{-x} (1+y) \sum_{x} \sum_{y} e^{-x} (1+y) \sum_{y} e^{-x} (1+y) \sum_{y} e^{-x} (1+y) \sum_{y} e^{-x} (1+y) \sum_{y} e^{-x} (1+y) \sum_{y} e^{-x} (1+y) \sum_{y} e^{-x} (1+y) \sum_{y} e^{-x} (1+y) \sum_{y} e^{-x} (1+y) \sum_{y} e^{-x} (1+y) \sum_{y} e^{-x} (1+y) \sum_{y} e^{-x} (1+y) \sum_{y} e^{-x} (1+y) \sum_{y} e^{-x} ($

**Correlation coefficient (rewritten)**

\n
$$
Var[X] = \sum_{x} x^{2} P(x) - (\sum_{x} x P(x))^{2}
$$
\n
$$
Var[Y] = \sum_{x} \sum_{y} y^{2} P(y|x)P(x) - (\sum_{x} x^{2} \sum_{y} y P(y|x)P(x))^{2}
$$
\n
$$
\rho = \frac{\sum_{x} \sum_{y} xy P(y|x)P(x) - \sum_{x} x P(x) \sum_{x} \sum_{y} y P(y|x)P(x)}{\sqrt{Var[X]Var[Y]}}
$$

### **Defining the causation coefficient**

- Substitute  $P(y \mid do(x))$ , <mark>abbreviated  $\mathbf{P}(\mathbf{y} \mid \mathbf{\hat{x}})$ </mark> for  $P(y \mid x)$ 
	- i.e. Replace observational distribution with interventional distribution
- Substitute  $\hat{P}(x)$  for  $P(x)$ 
	- 'Distribution of interventions'
	- Interpret as the relative cohort sizes in an experimental study
	- Natural causation coefficient:  $\hat{P}(x) = P(x)$

#### **Causation coefficient**  $Var[\hat{X}] = \sum x^2 \hat{P}(x) - (\sum x \hat{P}(x))^2$ x  $\frac{x}{x}$  $Var_{\hat{X}}[Y] = \sum \sum y^2 P(y|\hat{x}) \hat{P}(x) - (\sum \sum y P(y|\hat{x}) \hat{P}(x))$  $\boldsymbol{x}$  $\sum x$  $\boldsymbol{y}$  $y^2 \, \overset{\circ}{P^{\vphantom{2}}}(y|\hat{x}) \hat{P} (x) - (\sum^x \, \big)$ x  $\sum x$  $\boldsymbol{y}$  $\hat x) \hat P(x) )^2$  $\gamma_{X\rightarrow Y} =$  $\sum_x\sum_yxyP(y|\hat{x})\hat{P}(x)-\sum_xx\hat{P}(x)\sum_x\sum_yyP(y|\hat{x})\hat{P}(x)$  $\overline{Var[\hat{X}]\overline{Var_{\hat{X}}[Y]}}$ −−−−−−−−−−−−− √

### **Interpretation of** γ

- $\rho=\pm 1$  perfect positive/negative linear correlation
- $\gamma=\pm 1$  perfect positive/negative linear causation
- $\rho=0$  "linearly uncorrelated"
- $\overset{\cdot }{\gamma}=0$  "linearly acausal"

### **No-confounding**

 $P(y \mid x) = P(y \mid \hat{x})$  implies  $\gamma_{X \to Y} = \rho$ 

Converse holds for Bernoulli (binary) random variables

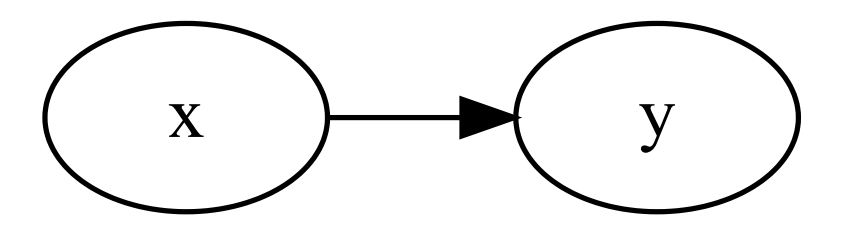

#### **Independence and Invariance**

Definitions:

- $X$  and  $Y$  are *independent iff*  $P(y \mid x) = P(y), \forall x, y$
- $Y$  is invariant to  $X$  iff  $P(y \mid \hat x) = P(y), \forall x, y$

Lemmas:

- For Bernoulli  $X,Y,\rho=0$  iff  $X$  and  $Y$  are independent
- For Bernoulli  $X,Y, \overset{\cdot}{\gamma}_{X\rightarrow Y} = 0$  iff  $Y$  is invariant to  $X$

#### **Average treatment effect**

For Bernoulli random variables:

ATE(X → Y ) ≡ P(Y = 1 ∣ do(X = 1)) − P(Y = 1 ∣ do(X = 0)) γX→Y = ATE(X → Y ) <sup>V</sup> ar[X^] <sup>V</sup> ar [Y ] X^ −−−−−−−− √

- $\gamma$  has the same sign as  $\operatorname{ATE}(X \to Y)$
- $\overline{\operatorname{ATE}}(X \to Y)$  > 0 treatment is more effective
- $\operatorname{ATE}(X \to Y)$  < 0 treatment is less effective

### **Plot causation vs correlation**

Every point on a  $\gamma\rho$  plot is a structural causal model

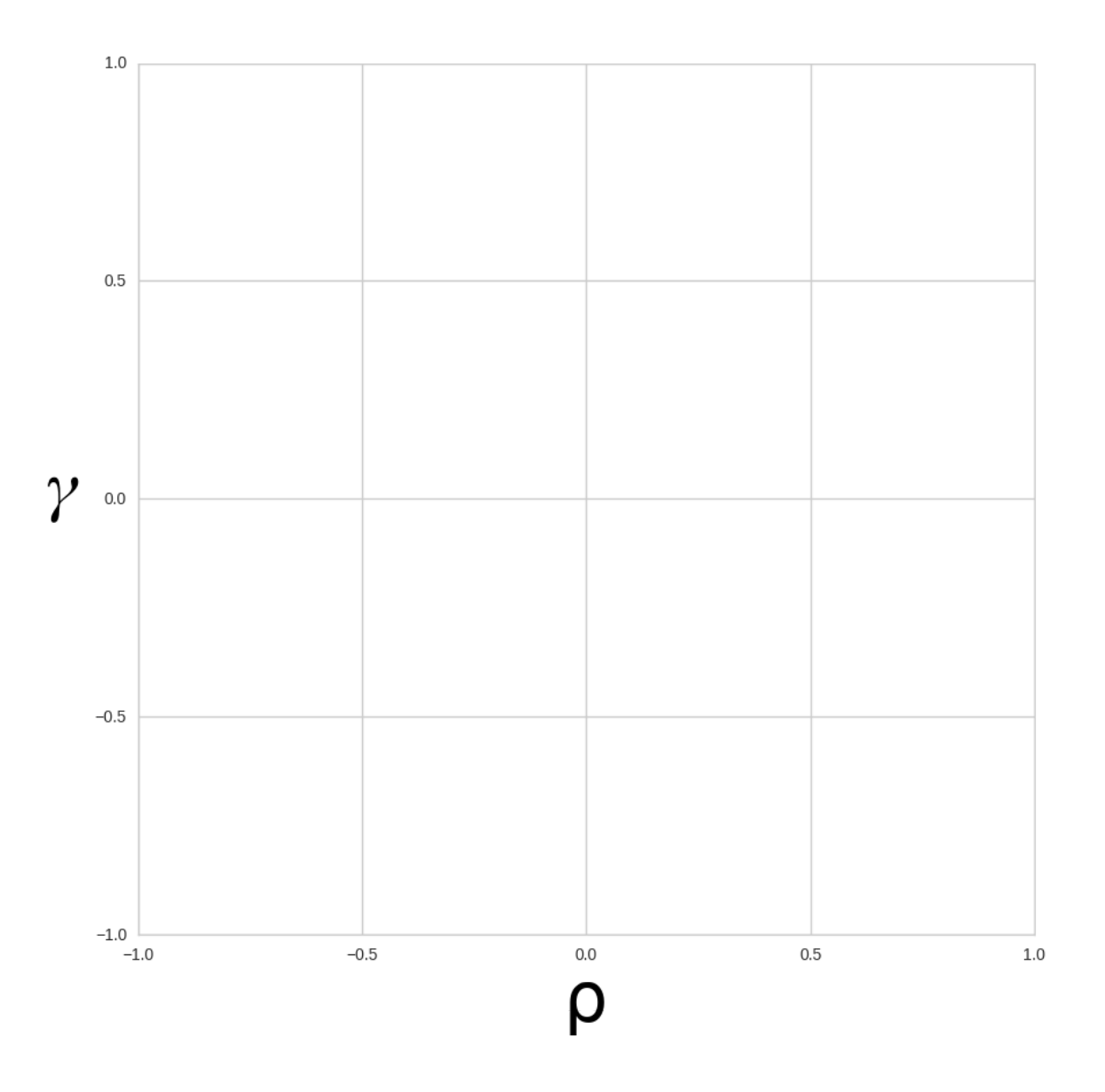

### **Invariant and independent**

- Neither manipulation nor observation of  $X$  changes/provides information about Y
	- e.g. Two events outside each other's past and future light cone

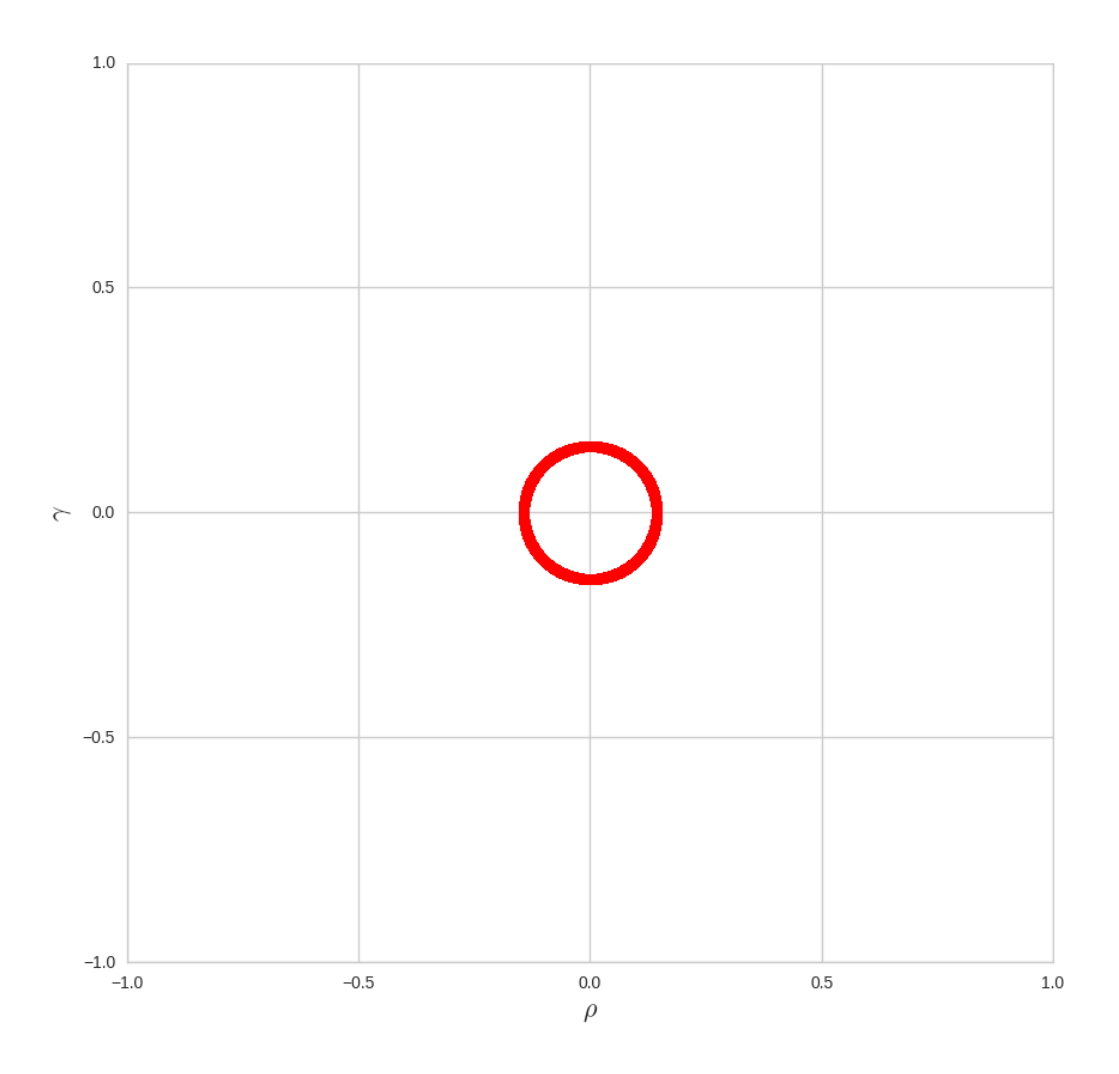

### **Causation vs. correlation: common causation**

- "If an improbable coincidence has occurred, there must exist a common cause" (Reichenbach 1956)
	- e.g. Myopia and ambient lighting at night (Quinn et al. 1999)

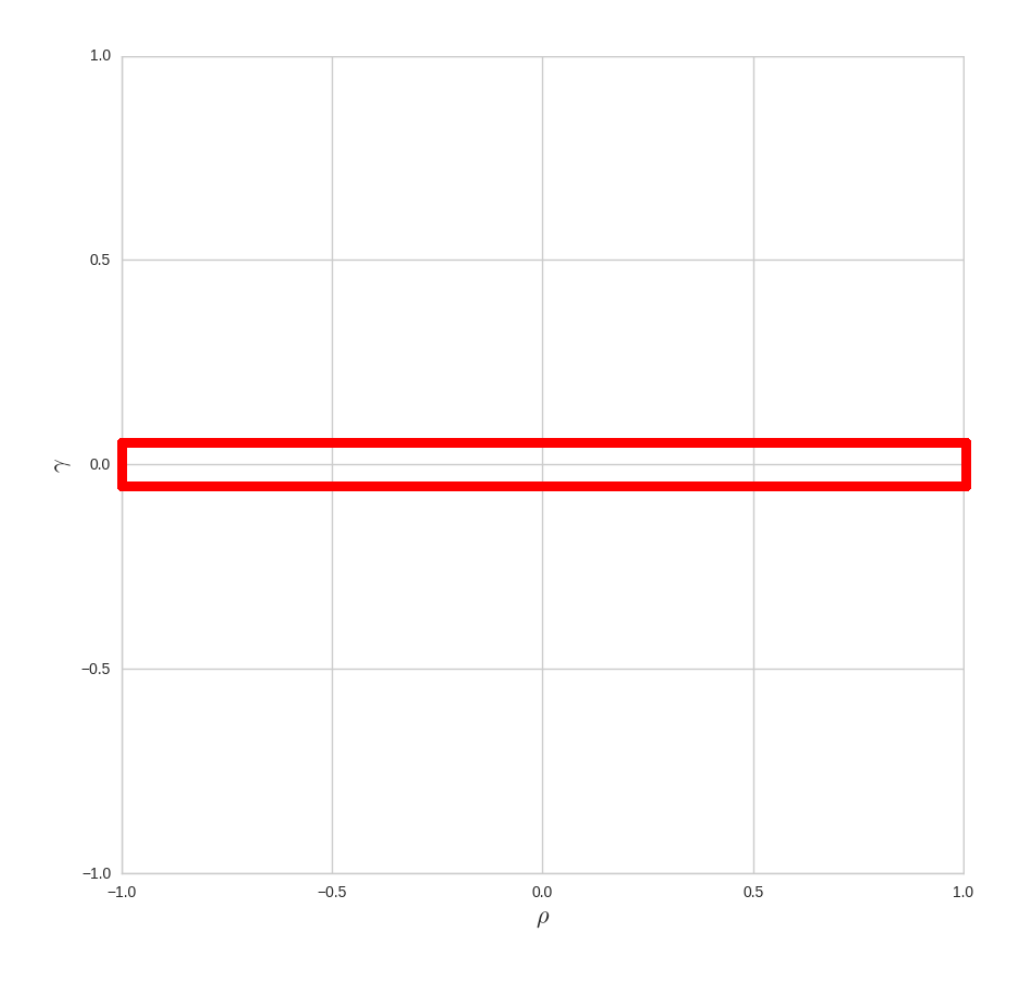

#### **Inverse causation**

- $\rho$  and  $\gamma$  have the opposite sign
	- e.g. Tuberculosis in Arizona (Gardner 1982)

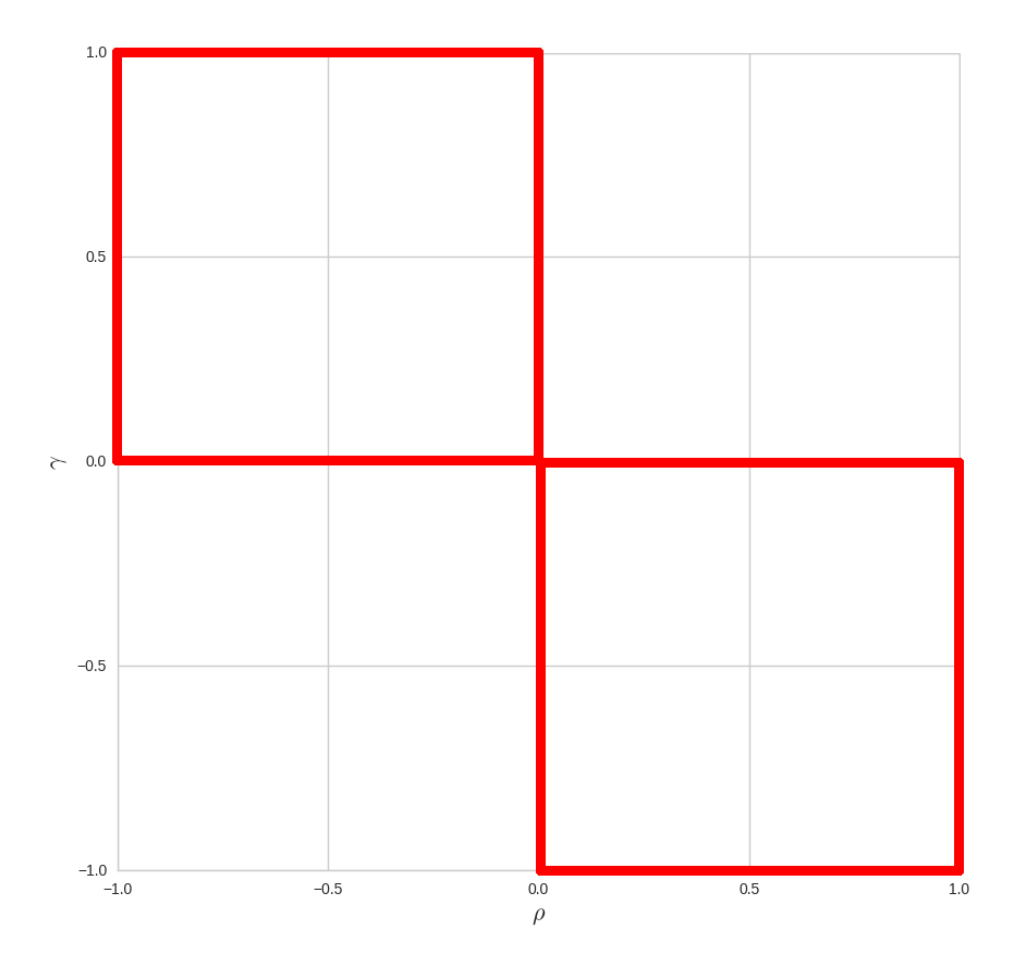

#### **Example model: inverse causation**

Let  $\epsilon_Z \sim \mathrm{Bernoulli}(1/2)$  and  $\epsilon_Y \sim \mathrm{Bernoulli}(3/4)$ . The following model exhibits inverse causation:

$$
Z=\epsilon_Z \newline X=Z \newline Y=\left\{ \begin{matrix} \neg Z & \text{if } \epsilon_Y=1 \\ X & \text{if } \epsilon_Y=0 \end{matrix} \right.
$$

#### **Inverse causation probability distributions**

Table 3.8: Observational distribution of inverse causation model

the control of the control of the control of the control of the control of

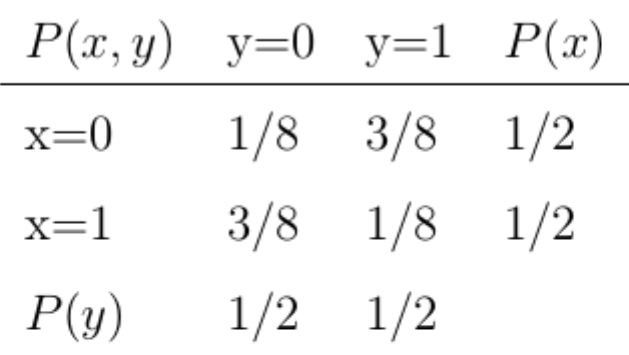

Table 3.9: Interventional distributions of inverse causation model

| P(y do(x)) | $y=0$ $y=1$ |     |
|------------|-------------|-----|
| $x=0$      | 5/8         | 3/8 |
| $x=1$      | 3/8         | 5/8 |

### **Causation vs. correlation: unfaithfulness**

- $\boldsymbol{X}$  and  $\boldsymbol{Y}$  are unfaithful if they are independent but not invariant
	- $\blacksquare$  I define this as a 'local' version of unfaithful distribution (Spirtes et al. 1993)

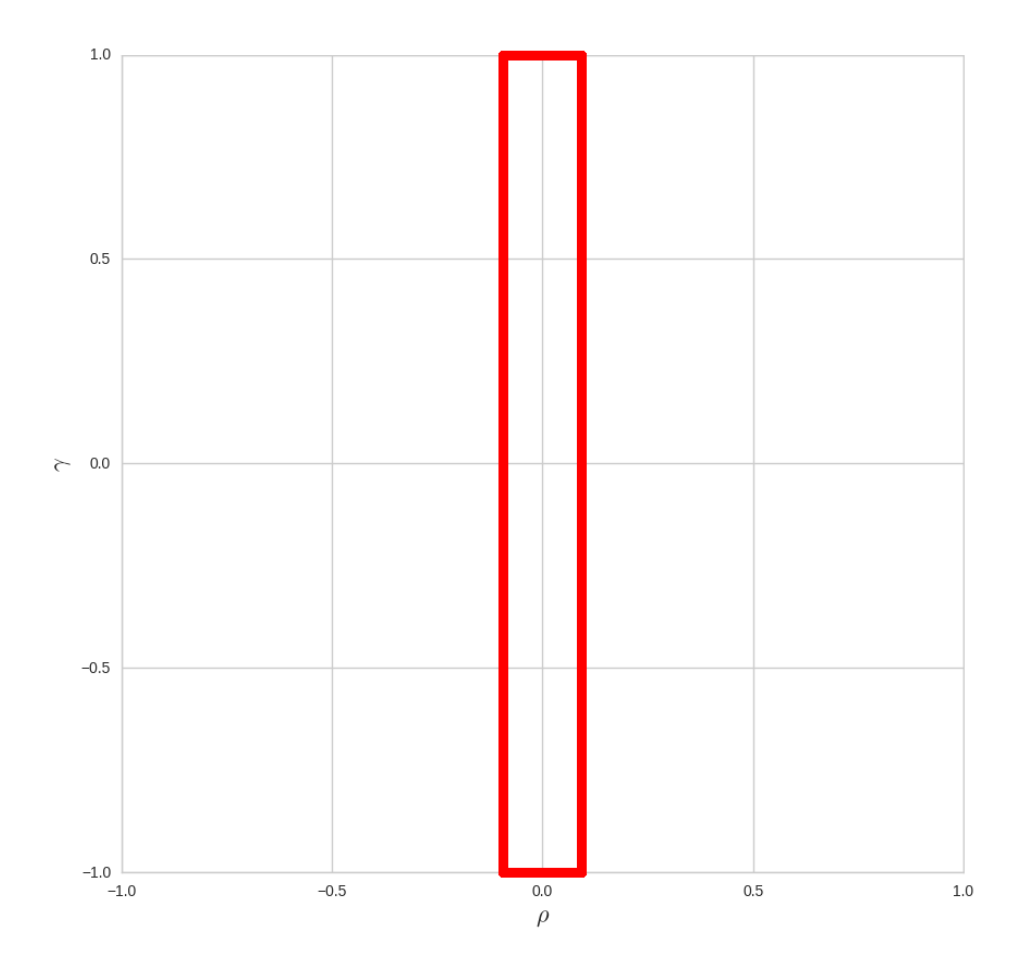

#### **"Friedman's thermostat"**

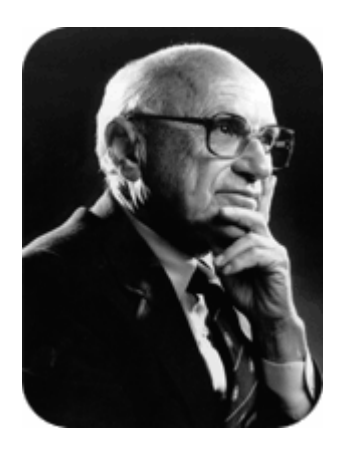

- Observe correlation between furnace and outside temperature
- Observe **no** correlation between furnace and inside temperature
- Observe **no** correlation between inside and outside temperature

#### **"Traitorous lieutenant"**

- General wishes to send one bit, recipient XORs bits
- For 1, send  $(0, 1)$  or  $(1, 0)$  with equal probability
- For  $\theta$ , send  $(1, 1)$  or  $(\theta, \theta)$  with equal probability

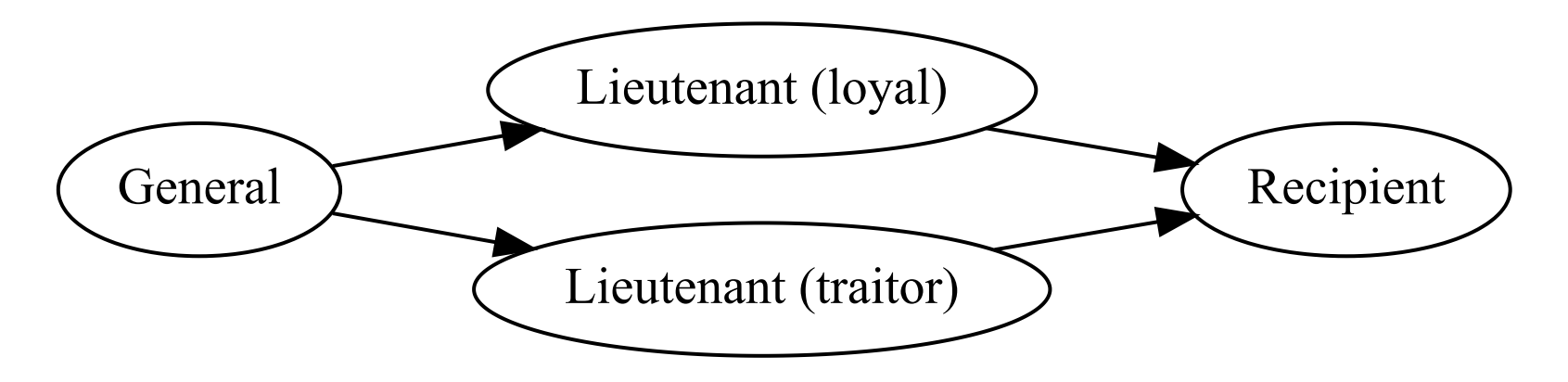

### **Genuine causation and confounding bias**

- $\rho$  and  $\gamma$  have the same sign
	- May be biased by confounders

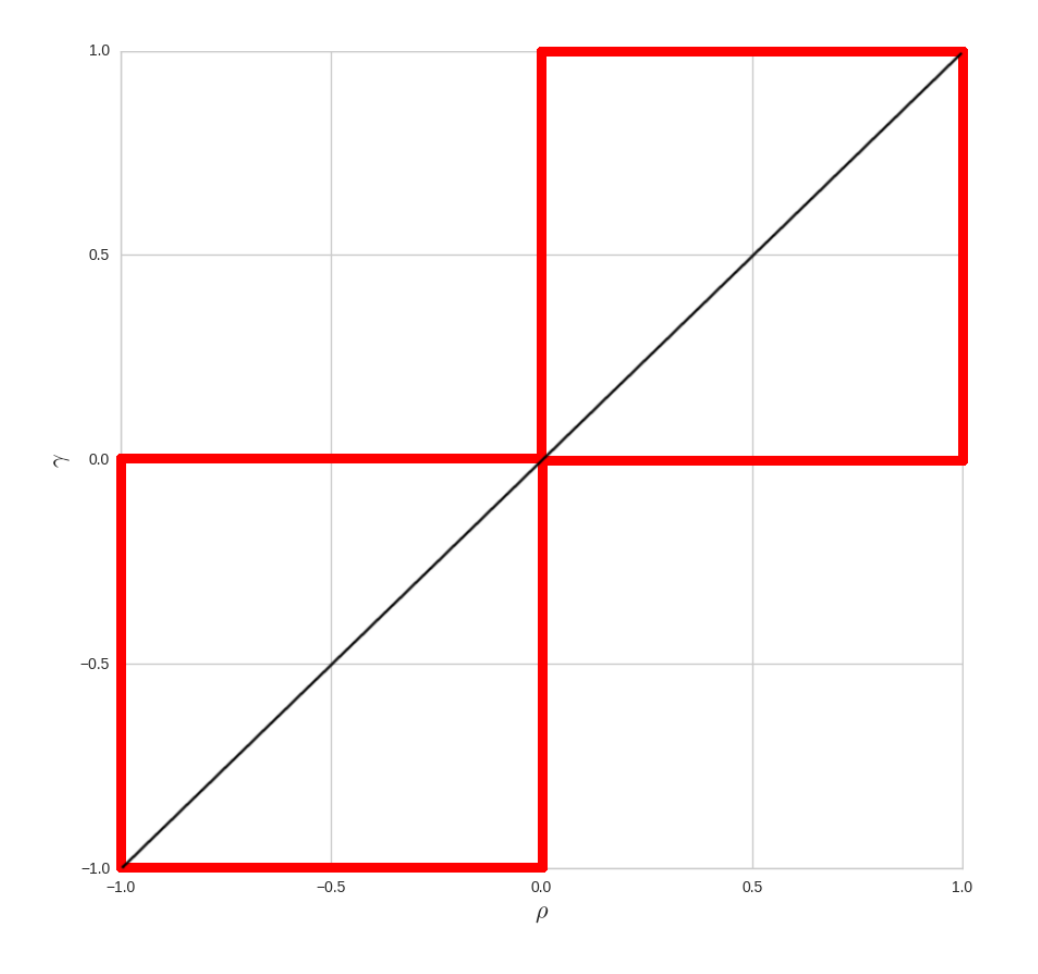

# **Recovering intuition: Why do we think correlation** ≈**causation?**

- Need a way to analyze behavior of 'typical' models
- Don't draw samples from a model, draw *models*from a space of models
- How to parameterize that space?

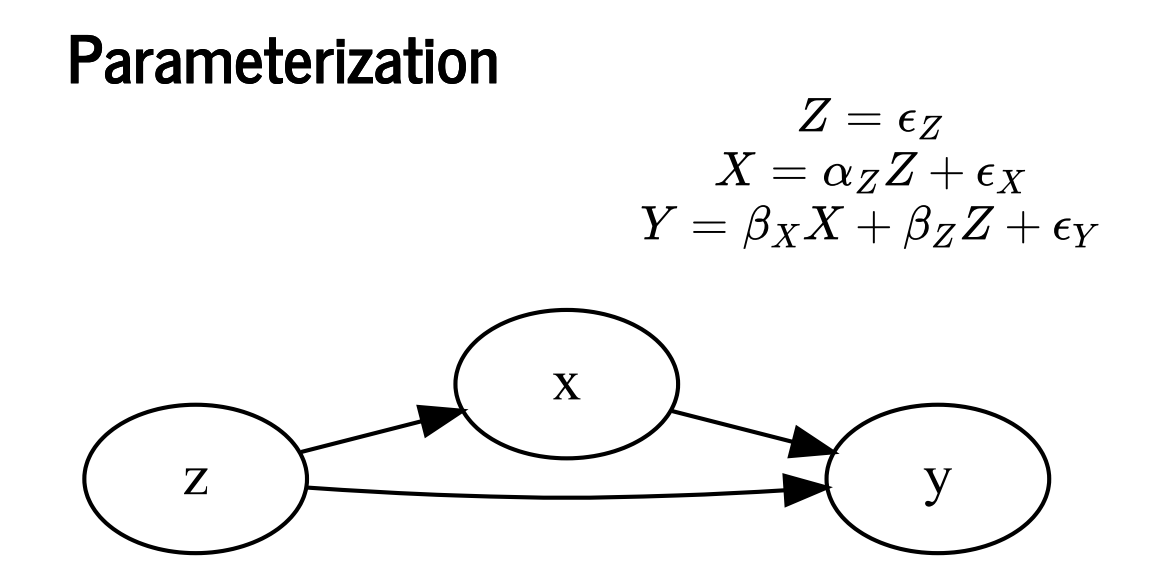

- Draw a sample model  $M$  from maximum entropy distribution over the parameters
- Compute ( $\rho, \gamma$ ) for  $M$
- Plot a kernel density estimate

### **Causation vs correlation (**≈ **12% inverse causation)**

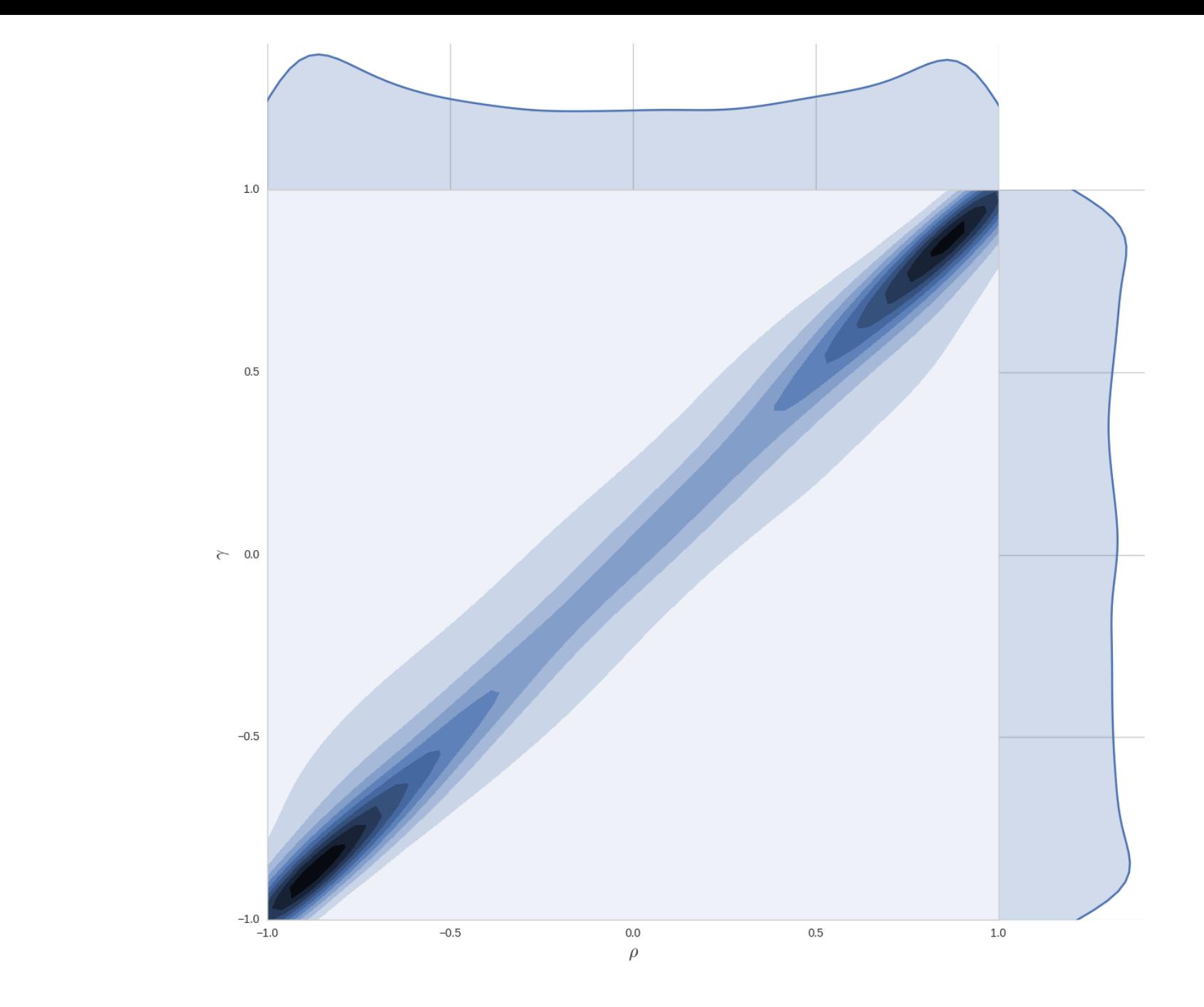

### **Correlation/causation relationships**

- Most of these effects were known, not all were named
- $\gamma,\rho$  provides unified framework (population, acyclic)
- Intuition for why correlation  $\approx$  causation
- Other relationships:
	- Spurious correlation (population vs sample distribution)
	- Mutual causation (not in acyclic models)
	- Reverse causation (confusing  $X \to Y$  for  $Y \to X$ )

**No substitute for proper causal analysis**

## **Causal programming**

### **Declarative programming ("what" instead of "how")**

- (Purely) functional programming
	- Functions, algebraic data types
	- $\blacksquare$  Function application
- Logic programming
	- First-order horn clauses
	- **Resolution**
- Linear programming
	- Linear objective function, linear constraints
	- **Optimize**
- Probabilistic programming
	- **Various**
	- Conditional sampling

### **Causal inference relation**

 $\langle M, D, Q, F \rangle_V$ 

- $M$  set of structural causal models
- $\bm{D}$  set of distributions; known probability functions
- $Q$  query from the causal hierarchy (Shpitser 2008), e.g.  $P(y \mid x)$ ,  $P(y \mid do(x))$
- $F$  formula that computes  $Q$  as a function of  $D$  for every model in  $M$
- $V$  set of endogenous variables (usually implicit)

### **Identification (find F)**

Model,  $\boldsymbol{M} =$ 

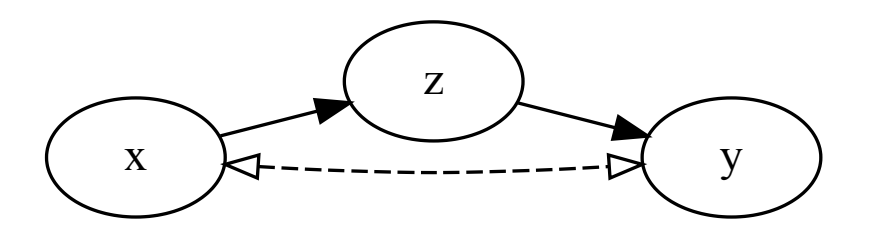

**Distribution, Query**

$$
D=P(x,y,z), Q=P(y \mid do(x))
$$

#### **Formula**

$$
\textstyle \sum_z P(z \mid x) \sum_{x'} P(y \mid x', z) P(x')
$$

### **Causal discovery (find M)**

#### **Distribution, Query**

 $D = P(x,y)$ , where  $X \not\perp \!\!\! \perp Y$  $Q = P(y | do(x))$ 

#### **Solutions**

 $\langle M_1, D, Q, F_1\rangle$  ,  $\langle M_2, D, Q, F_2\rangle$  , where:  $M_1=(a)$  ,  $F_1=P(y\mid x)$   $M_2=(b)$  , **Models**  $F_2 = P(y)$ 

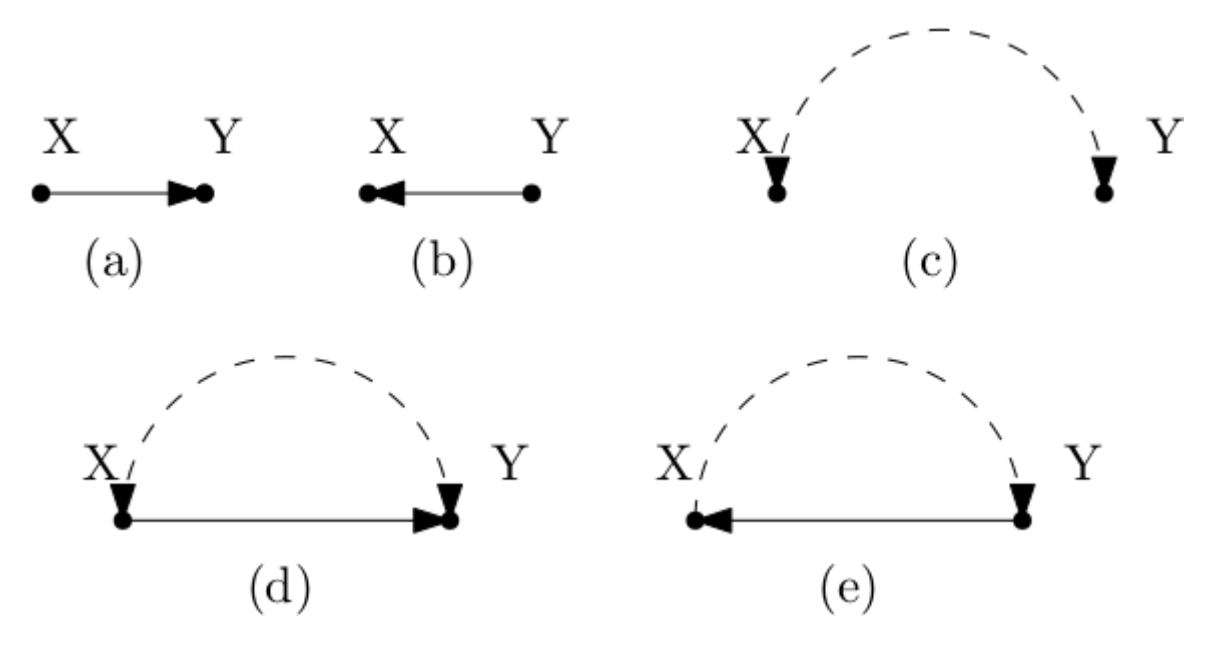

#### **Context matters**

There always exist compatible models where identification is impossible

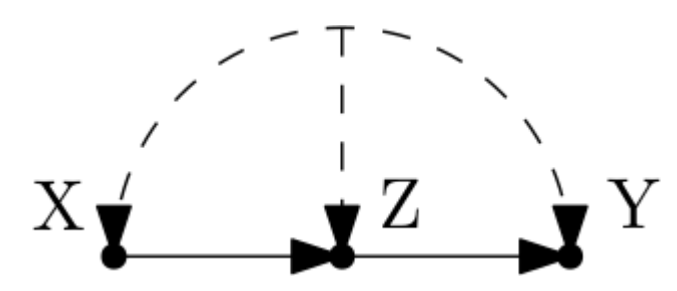

### **Research design (find D)**

#### **Solutions**

$$
\langle M, D_1, Q, F_1 \rangle, \langle M, D_2, Q, F_2 \rangle F_1 = \sum_{w_3, w_4} P(y \mid w_3, w_4, x) P(w_3, w_4) F_2 = \sum_{w_4, w_5} P(y \mid w_4, w_5, x) P(w_4, w_5) D_1 = P(x, y, w_3, w_4) D_2 = P(x, y, w_4, w_5)
$$
  
Model

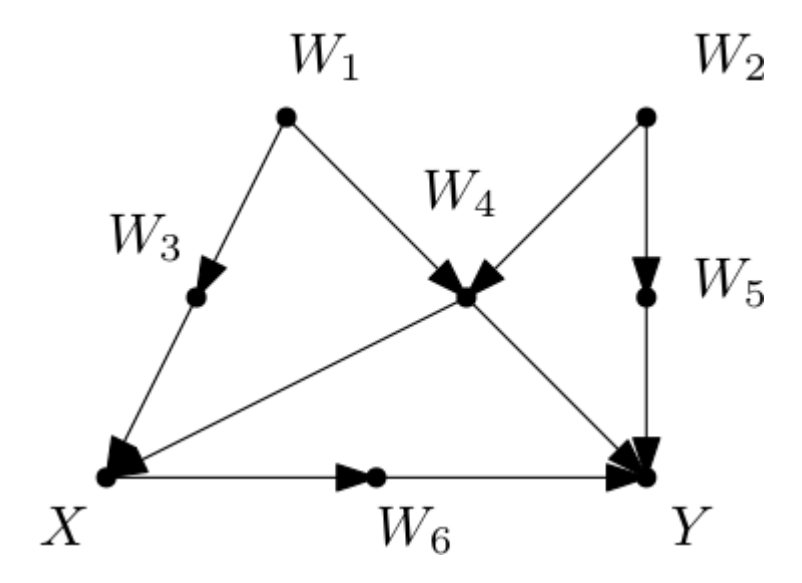

#### **Query**

$$
Q=P(y\mid do(x))
$$

### **Query** generation (find Q)

"Testable implications"

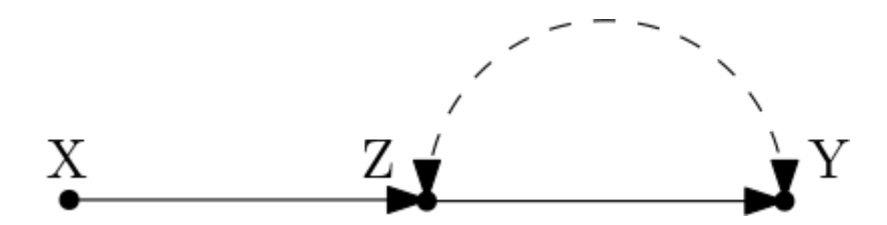

e.g. Can identify  $P(y \mid do(x))$  and  $P(z \mid do(x))$ , but not  $P(y \mid do(z))$ 

### **Optimization problems**

Cost function over M, D, Q

- M favor simple models (Occam's razor)
- D optimal research design
- Q (inverse) value of information

### **"Meta-theory" / "Framework"**

- $\bullet$  Sensitive to domains of M, D, Q
- Specify domains to get usable/implementable theory
- Framework to classify existing methods/problems

### **(Some) Prior work / existing algorithms**

#### **Identification**

- ID (Shpitser 2006): M = (causal diagrams), D =  $P(v)$ , Q =  $P(y \mid do(x))$
- IDC\* (Shpitser & Pearl 2007): M = "", D =  $P(v \mid \overrightarrow{do(z)}) \forall Z \subseteq V,$  Q =  $P(\alpha \mid \beta)$
- zID (Bareinboim 2012): M = "", D =  $P(v \mid do(z))$ , Q =  $P(y \mid do(x))$
- Selection bias (Bareinboim 2014): M = "", D =  $\overline{P}(v \mid S = 1)$ , Q =  $\overline{P}(y \mid do(x))$

#### **Causal discovery**

• Inductive causation based algorithms, e.g. PC, FCI

#### **Research design / query generation (research opportunity?)**

• Informally studied, no formal algorithms?

# **Causal programming language**

### **Learn Lisp in < 1 minute**

Everything is a function call

*Move the left parentheses one word to the left*

load\_image("xkcd-297.png")

In [2]: (load-image "xkcd-297.png")

Out[2]:

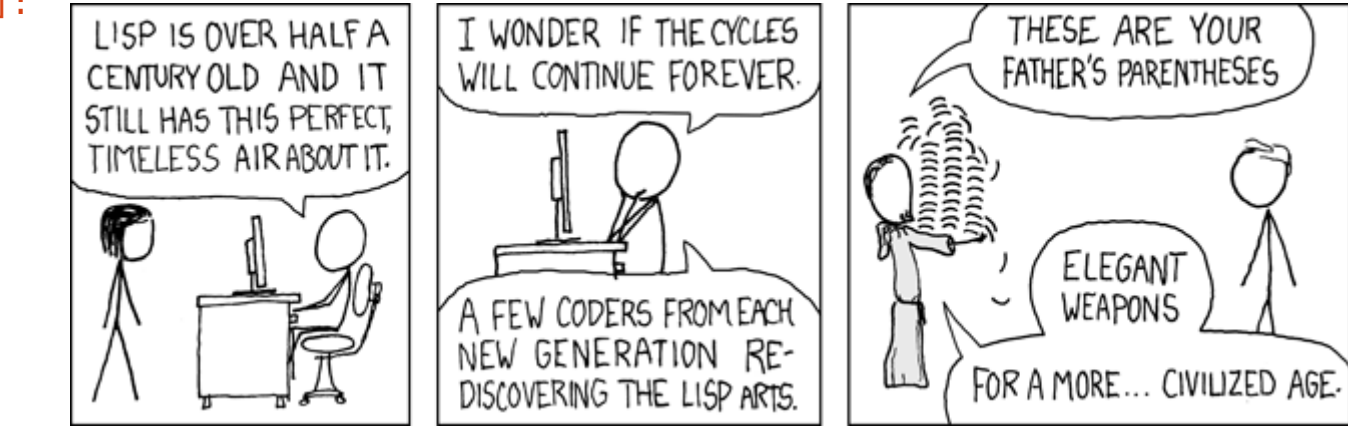

#### **"Core" Whittemore**

- (model  $\{:x [], :y [::x]\}$ ) a (set of) structural causal model(s)
- (data [: $x : y$ ]) the "signature" of a distribution, e.g.  $P(x, y)$
- (q [:y] :do [:x]) a query, e.g.  $P(y | do(x))$
- (identify m d q) returns a formula
- (estimate distribution formula) applies formula to distribution

### **Example: Treatment of renal calculi (Charig et al. 1986)**

#### **Load data**

In [3]: (**def** kidney-dataset (read-csv "data/renal-calculi.csv"))

(count kidney-dataset)

Out[3]: 700

#### In [4]: (head kidney-dataset)

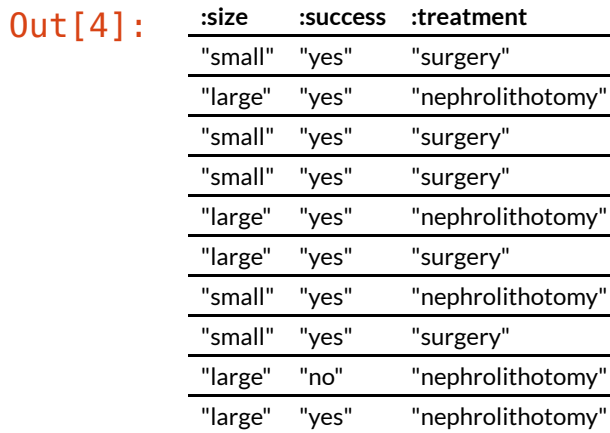

## **Categorical distribution**

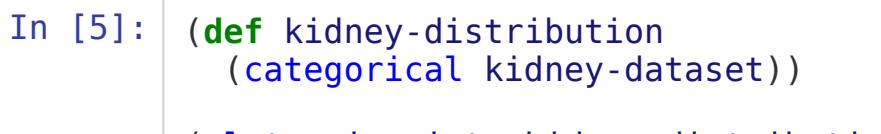

(plot-univariate kidney-distribution :size)

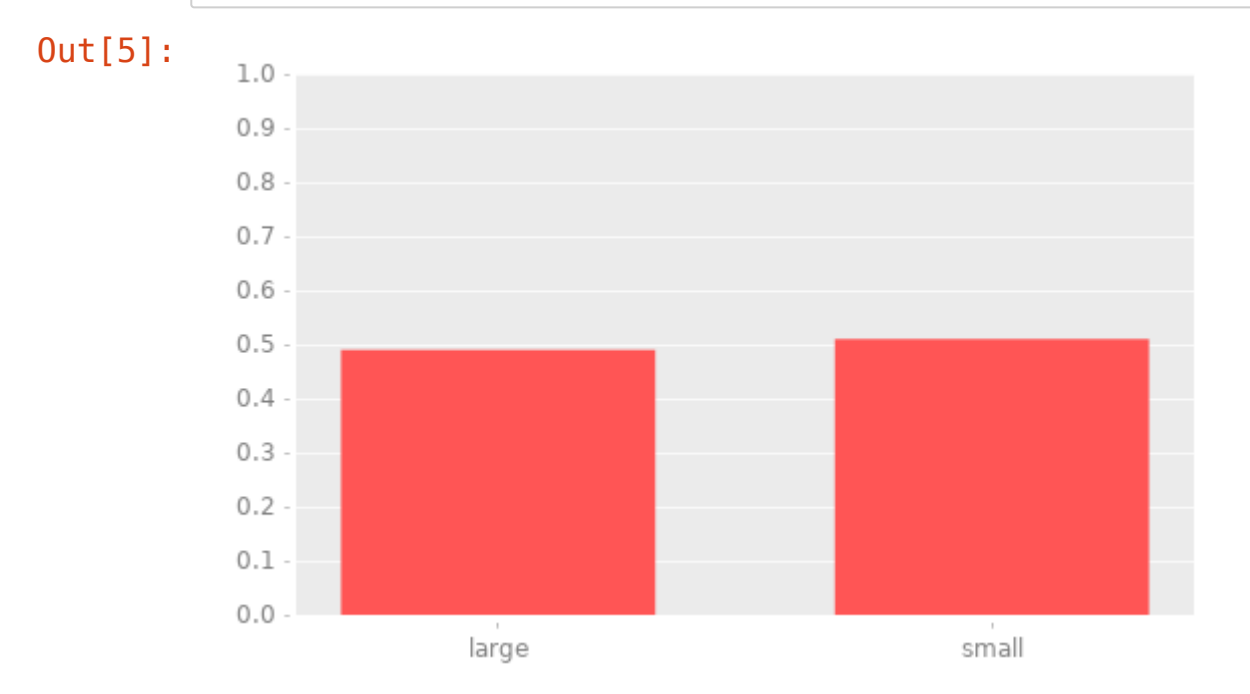

### **Simpson's paradox**

P(success=yes | treatment=surgery) < P(success=yes | treatment=nephrolithotomy)

In [7]: (estimate kidney-distribution (q {:success "yes"} :given {:treatment "surgery"}))

Out[7]: 0.78

In [8]: (estimate kidney-distribution (q {:success "yes"} :given {:treatment "nephrolithotomy"}))

Out[8]: 0.8257142857142857

P(success=yes | treatment, size=small)

- In [9]: (estimate kidney-distribution (q {:success "yes"} :given {:treatment "surgery" :size "small"}))
- Out[9]: 0.9310344827586207
- In [10]: (estimate kidney-distribution (q {:success "yes"} :given {:treatment "nephrolithotomy" :size "small"}))
- Out[10]: 0.8666666666666667

P(success=yes | treatment, size=large)

- In [11]: (estimate kidney-distribution (q {:success "yes"} :given {:treatment "surgery" :size "large"}))
- Out[11]: 0.7300380228136882
- In [12]: (estimate kidney-distribution (q {:success "yes"} :given {:treatment "nephrolithotomy" :size "large"}))

Out[12]: 0.6875

### **Model assumptions**

 $size = f_{size}(\epsilon_{size})$ 

 $\text{treatment} = f_{\text{treatment}}(\text{size}, \epsilon_{\text{treatment}})$ 

 $\text{success} = f_{\text{success}}(\text{treatment}, \text{size}, \epsilon_{\text{success}})$ 

```
In [13]: (define charig1986
  (model
    {:size []
     :treatment [:size]
     :success [:treatment :size]}))
```
Out[13]:

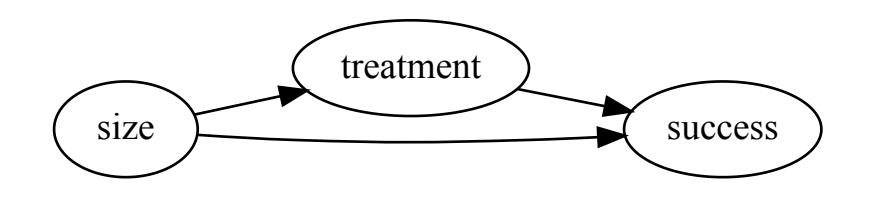

## **Identify**

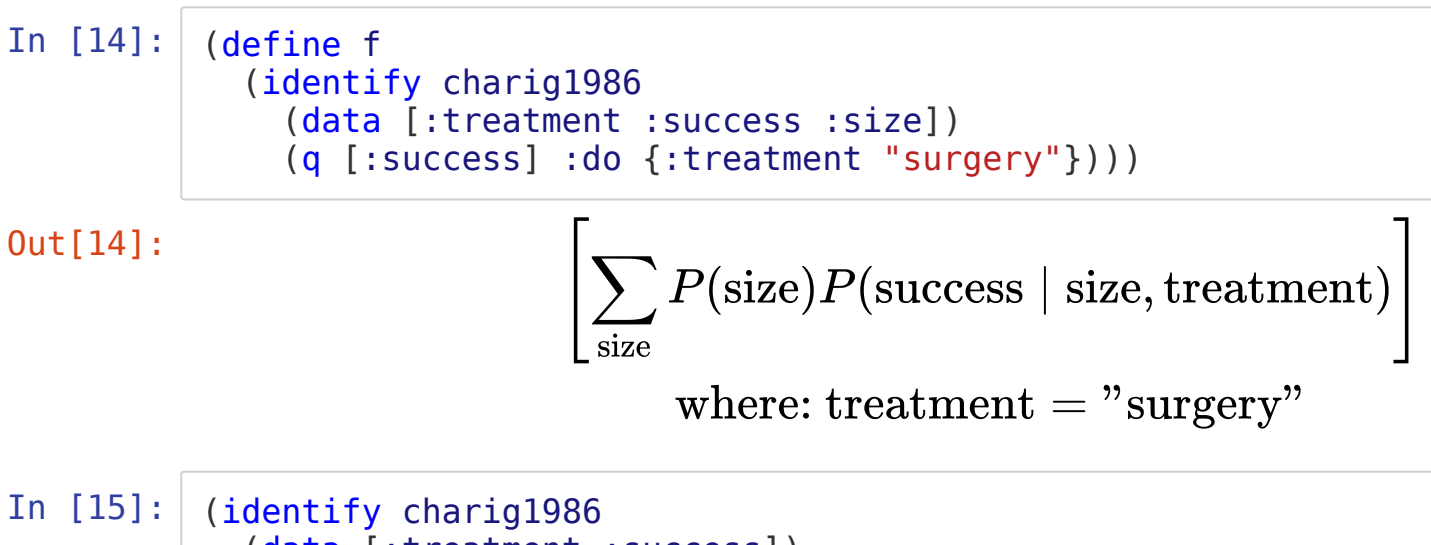

(data [:treatment :success]) (q [:success] :do {:treatment "surgery"}))

Out[15]: #whittemore.core.Fail{:cause #{{:hedge #whittemore.core.Model{:pa {:treatment # $\{\}$ , :success # $\{\text{:treatment}\},$  :bi # $\{# \{\text{:treatment :success}\}\},$ , :s # $\{\text{:succes}\}$ s}}}}

### **Estimate**

- In [16]: (estimate kidney-distribution f)
- Out[16]: #whittemore.core.Categorical{:pmf {{:success "yes"} 0.8325462173856037, {:succ ess "no"} 0.16745378261439622}}

In [17]: (plot-univariate (estimate kidney-distribution f))

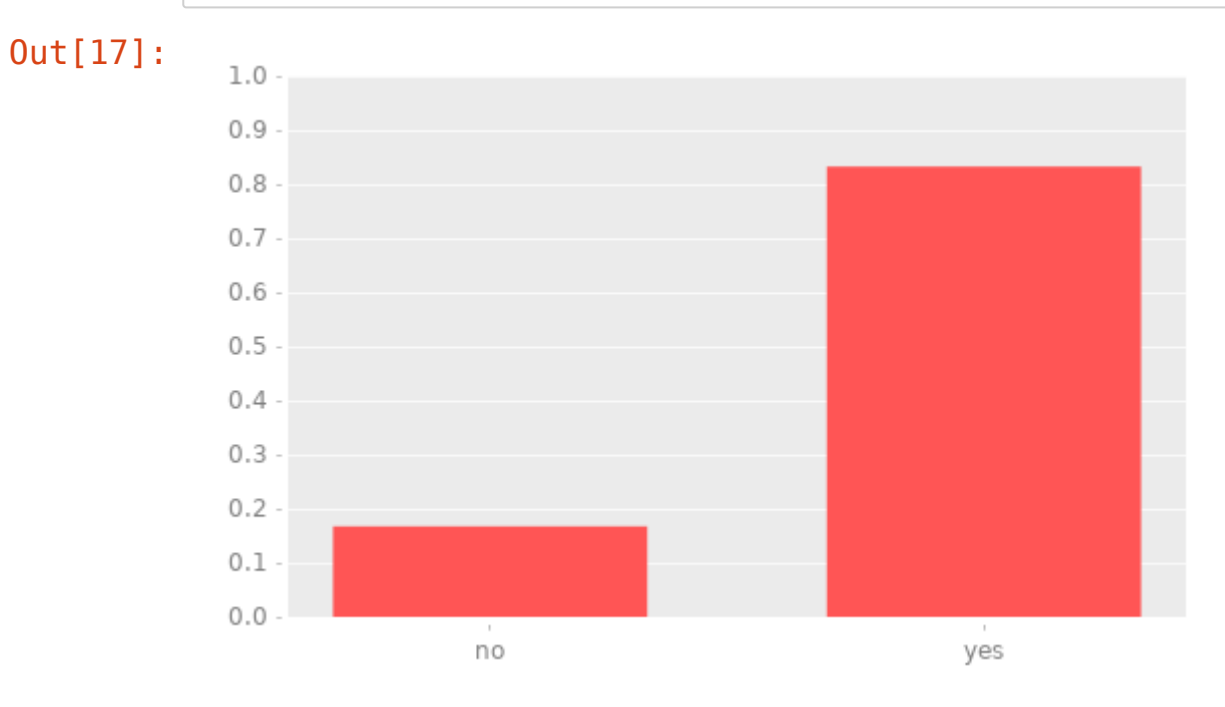

# $Problem:  $P($ ) notation is overloaded$

- $P(Y=y \mid X=x)$ ; real number in the range [0, 1]
- $P(y \mid X=x)$ ; conditional *distribution* of  $Y$
- $P(y\mid x)$ ; function from domain of  $X$  to conditional distributions of  $Y$

### **Solution: syntactic sugar**

In [18]: (infer charig1986 kidney-distribution (q {:success "yes"} :do {:treatment "surgery"}))

Out[18]: 0.8325462173856037

In [19]: (infer charig1986 kidney-distribution (q {:success "yes"} :do {:treatment "nephrolithotomy"}))

Out[19]: 0.778875

### **Infer and plot**

```
In [20]: (def associational-plot
  (plot-p-map
    {"P(success | nephro...)"
     (estimate kidney-distribution
       (q {:success "yes"} :given {:treatment "nephrolithotomy"}))
     "P(success | surgery)"
     (estimate kidney-distribution
       (q {:success "yes"} :given {:treatment "surgery"}))}))
(def interventional-plot
  (plot-p-map
    {"P(success | do(nephro...))"
     (infer charig1986 kidney-distribution
       (q {:success "yes"} :do {:treatment "nephrolithotomy"}))
     "P(success | do(surgery))"
     (infer charig1986 kidney-distribution
       (q \{:\text{success "ves"}\} : do \{:\text{treatment "surgery"}\})\})
```
Out[20]: #'user/interventional-plot

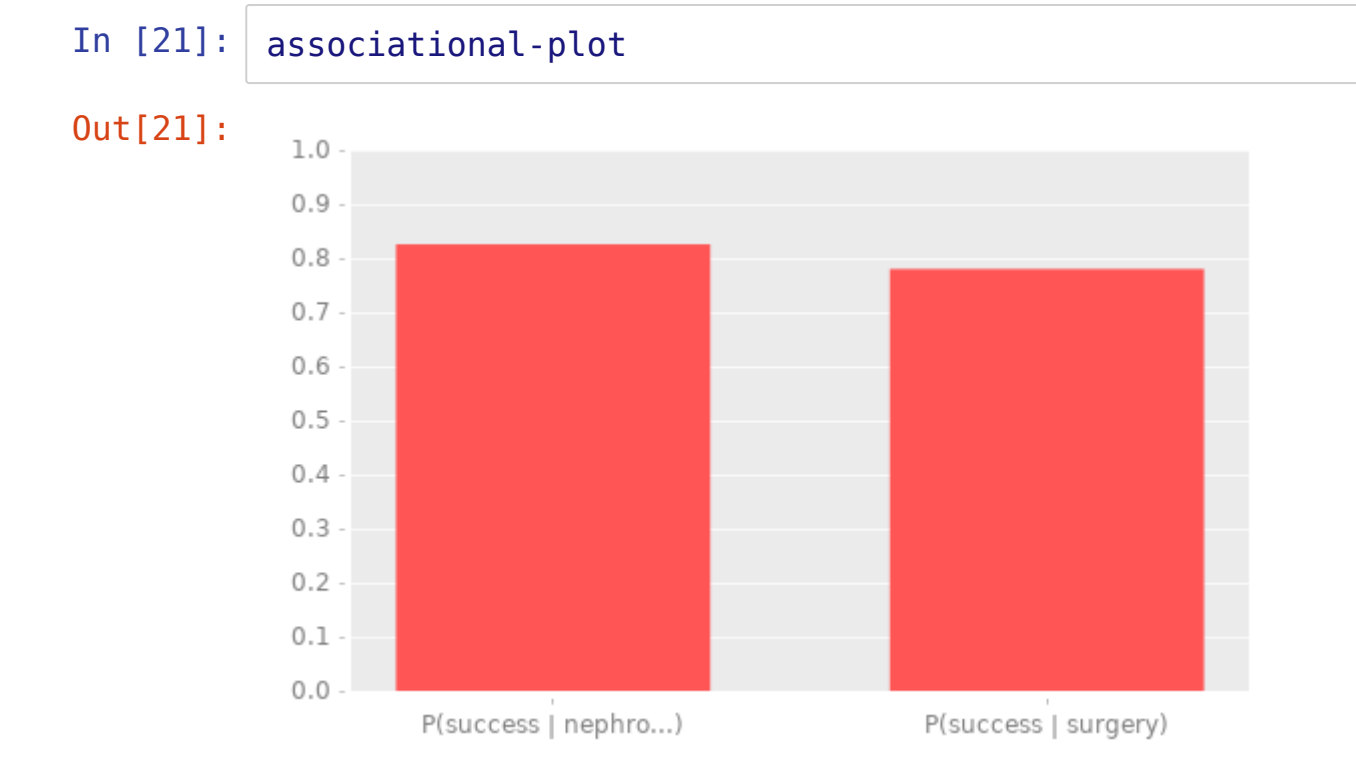

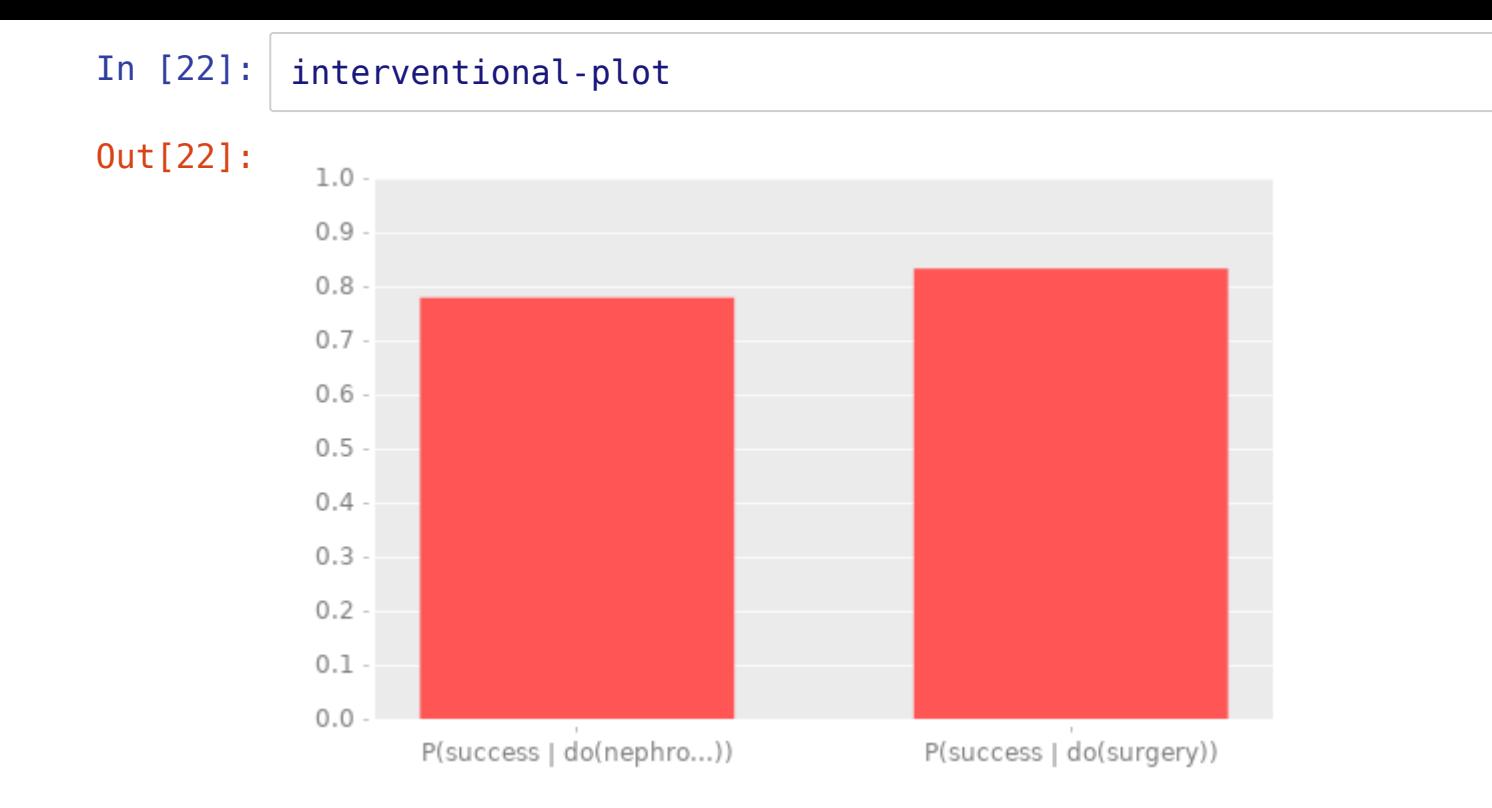

### **Nonstandard adjustments**

*This article providesthe mostsystematic account to date of the problems with and solutionsto a recurring problem in experimental politicalscience: conditioning on posttreatment variables.*

*...we recommend avoiding selecting on or controlling for posttreatment covariates.*

"How Conditioning on Posttreatment Variables Can Ruin Your Experiment and What to Do about It"(Montgomery et al. 2018)

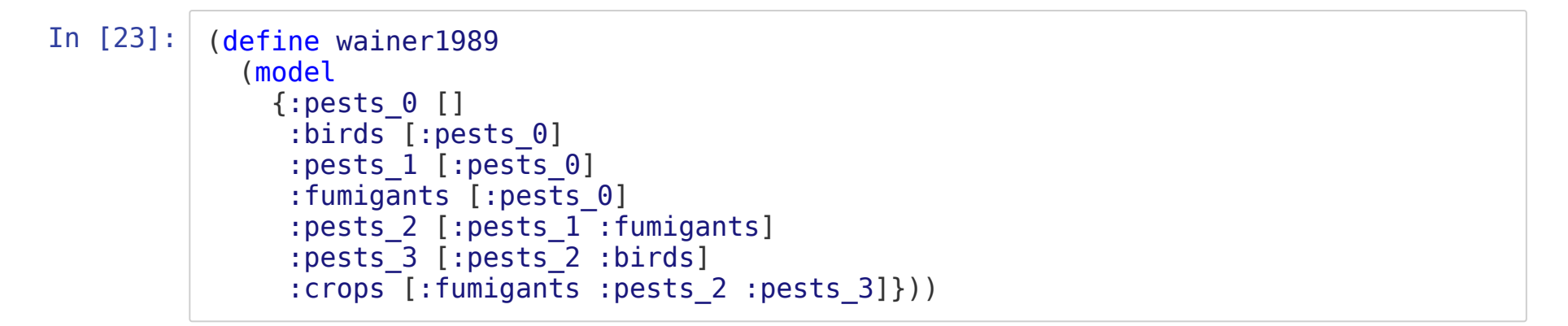

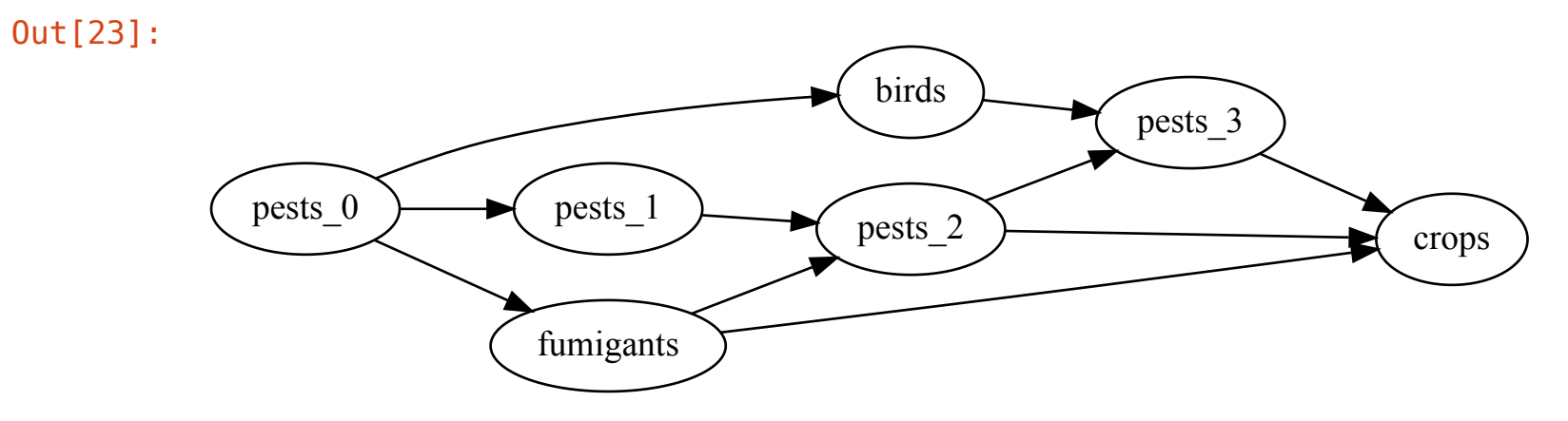

In [25]: (define wainer-short (model {:z\_0 [] :b [:z\_0] :z\_1 [:z\_0]  $:x^{-}[:z_{0}]$  $:z_2$   $[:z_1 :x]$ :z\_3 [:z\_2 :b] :y [:x :z\_2 :z\_3]}))

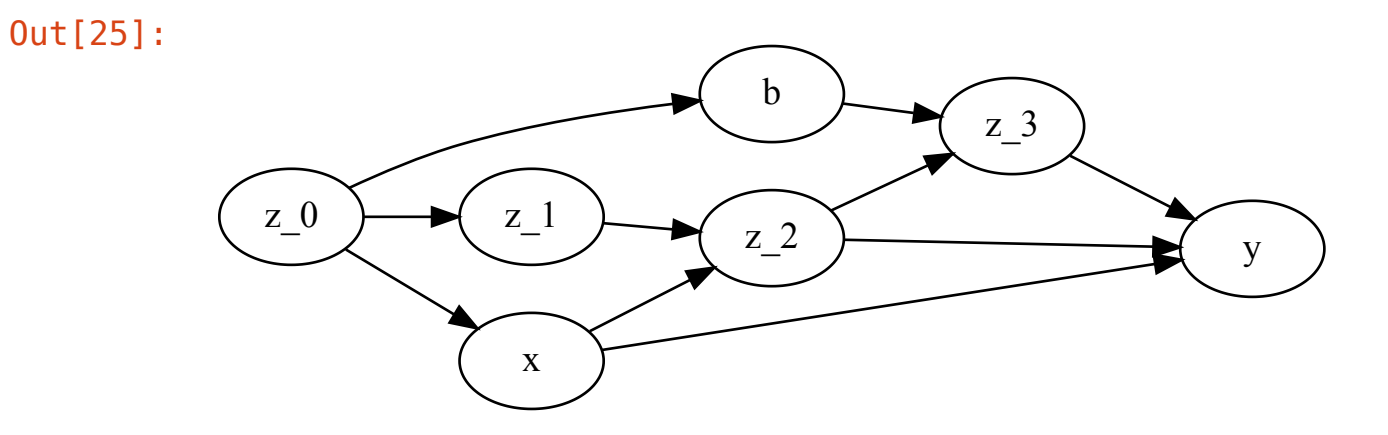

In [27]: (define concomitant-example "Figure 3.8 (f) from (Shpitser 2008)" (model {:y [:x :z\_1 :z\_2]  $:z_2$   $[:z_1]$  $:z_1^{-1}$   $[:x_1^{-}]$  $:x^{-}[]$ } #{:y :z\_1} #{: $x : z_2$ }))

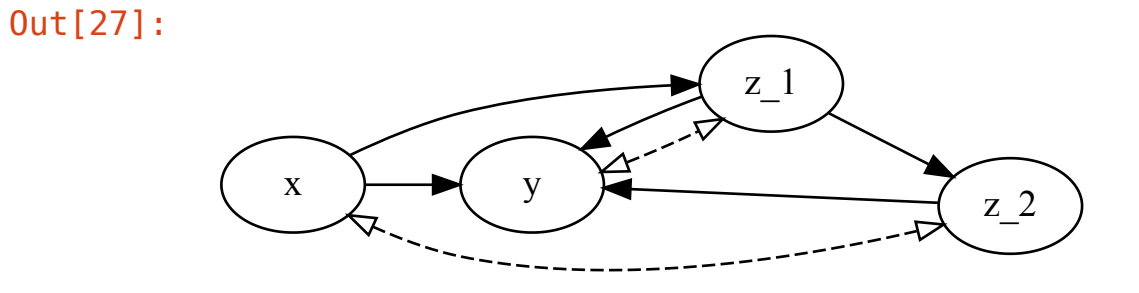

In [28]: (identify concomitant-example  $(data [:x :y :z_1 :z_2])$  $(q [:y] : do [:x]))$ 

Out[28]:

$$
\left[\sum_{z_1,z_2}\left[\sum_x P(x)P(z_2\mid x,z_1)\right]P(z_1\mid x)P(y\mid x,z_1,z_2)\right]
$$

where: (unbound)

## **Distribution protocol**

- (estimate *thisformula*)
- (measure *this event*)
- (signature *this*)

**User extensible**; potential for integration with probabilistic programming

### **"Nanopass" simplication**

- Tikka and Karvanen modify the ID algorithm to simplify formulas
- Whittemore seperates identification and simplification steps
- "Pattern matching" rules to simplify formulas
	- Marginalize rule  $\sum_{x} P(x,y) \rightarrow P(y)$

$$
\quad \text{ \quad Conditional rule } \frac{\overline{P(x,y)}}{P(y)} \to P(x \mid y) \\
$$

■ Not *currently* user extensible

### **Install (Ubuntu)**

\$ sudo apt install leiningen \$ pip3 install jupyter

\$ lein new whittmore demo \$ cd demo

\$ lein jupyter notebook

#### **Source**

github.com/jtcbrule/whittemore

### **Questions?**

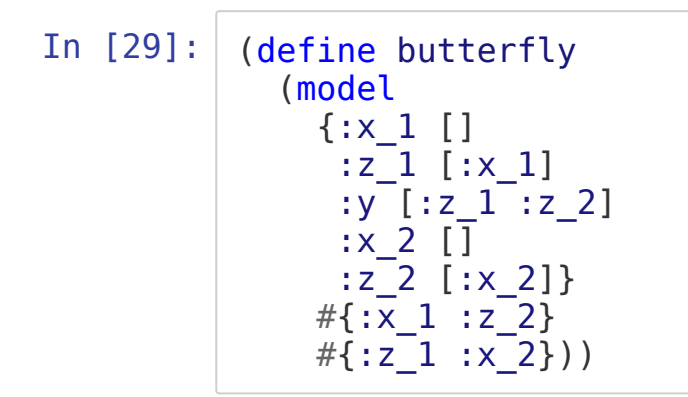

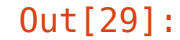

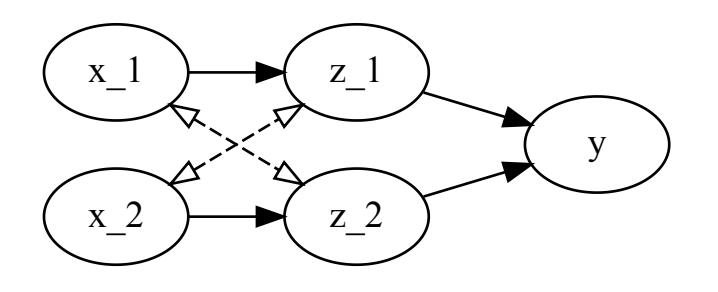

In  $[30]:$  (identify butterfly (q [:y] :do  $[x_1 : x_2])$ )

Out[30]:

$$
\left[\sum_{z_1,z_2} P(y\mid x_1,x_2,z_1,z_2)P(z_2\mid x_2)P(z_1\mid x_1)\right]
$$

where: (unbound)